## **Adobe Photoshop CS4 With Full Keygen For Windows [32|64bit] 2022**

Installing Adobe Photoshop and then cracking it is easy and simple. The first step is to download and install the Adobe Photoshop software on your computer. Then, you need to locate the installation.exe file and run it. Once the installation is complete, you need to locate the patch file and copy it to your computer. The patch file is usually available online, and it is used to unlock the full version of the software. Are you a game player? Do you love to play games on your computer? Do you want to know how to play Windows games? There are many games available for purchase or download. Some games are free, while others cost a lot of money. If you have the cash, then you can buy a game and play it. If you don't have the cash, then you can download some free games from the internet. These games can be played online or downloaded to your computer. Before you download a game, read the review and be sure that the game is safe. If in doubt, download it from a trusted and reputable website. To play Windows games, you need to download and install them to your computer. You can do this in a few simple steps. First, go to the website for the game you want to play. Once you have downloaded the game, open it and follow the on-screen instructions to install the game on your computer.

## [Download](http://awarefinance.com/QWRvYmUgUGhvdG9zaG9wIENTNAQWR/adhder/metrology.benelux.lymphangiogram/brooklands.gradkowski.ZG93bmxvYWR8MnZ5TldwbmJueDhNVFkzTVRjNU56Y3lOM3g4TWpVNU1IeDhLRTBwSUZkdmNtUndjbVZ6Y3lCYldFMU1VbEJESUZZeUlGQkVSbDA/)

Adobe now offers the ability to customize the display of large thumbnails in Photoshop by having them flow across the screen from left to right. This behavior mimics that of other apps that handle this display, including the OS X default file manager, Finder, and Preview. This isn't a bug, but an application design decision, says Adobe. The current crop of Viewer apps supports basic functionality for most types of RAW files and is a great way of quickly viewing files on your iPad. However there are still a few key issues with the current crop of Viewer apps: many don't run as smoothly as they could when viewing RAW files as do other apps like Lightroom, and the implementation in Camera+ and Viewer appears quite buggy. Adobe has updated the details of Lightroom mobile for iPad. Lightroom on mobile has been updated to version 5.6.1, bringing the total number of available updates to the software to 6. The iPad specs for the update is as follows: When it comes to storing, handling, and opening RAW images, Lightroom 5.7 is a complete no-brainer. I wish the app offered a nobrainer for deciding whether to buy. Instead, I constantly have to pick between the two. Lightroom 5.7 is the best software for editing photos I've ever used. It's even better than my previous 7.1.5 version. CropTool Pro (Photoshop equivalent) has nothing on it. In the iteration before, the image preview on the right seemed to have a good amount of time to load, but it still could load too fast for my liking. Now, the combined image preview is quite fast to load, and I've found that it can load the entire image without a hitch.

## **Adobe Photoshop CS4 Download free Product Key 2023**

Photoshop is a tool used for image editing, and it comes with other tools, known as plugins. Some of these plugins include the Burn Tool, Vintage Film Filter, and others. The Burn Tool can be used to burn selected parts of a photo, and the Vintage Film Filter lets you apply a traditional film effect to a photo. The plugin options vary depending on what you're editing and how much you want to spend. Photoshop is another tool that can help you take your photos to the next level. It's a tool that's used to enhance photos in different ways. Photoshop's Content-Aware Move tool lets you use the software to detect areas in your image that are similar to a region of a photo in your Background layer and erase them. Since this is a tool designed to erase what's already there, it's best when you're working on flat areas of your image, like your background or a simple shape. You can also use it to move parts of the image by manually adjusting its position. Which version of Photoshop is best for beginners? Adobe Photoshop is one of the most popular image editing software programs in the world. It is used by professional photographers and graphic designers to edit digital photos and create stunning visual graphics. Photoshop is also a popular program among amateurs who want to improve their photos or create original artwork. For beginners, you'll want to start with the beginner version of Photoshop. The free version allows you to open and edit multiple images; you can then export your photos or other files to your computer or the web. It also has some basic editing tools, such as the crop tool. If you want to increase your editing experience, you can upgrade your program to the pro version. 933d7f57e6

## **Download Adobe Photoshop CS4Serial Number Licence Key For PC {{ lAtest release }} 2022**

With the release of Adobe Photoshop Lighting CC, customers now have the ability to work more seamlessly with their creative teams to focus on what they are best at to deliver quality results. Photoshop CC now includes support for lighting effects in the form of photo filters and in-app filters, which encapsulate fusion and mimic the look of an in-camera photo filter without requiring any hardware changes. The brand-new 2018 release of the standout photo editing application from Adobe lets anyone quickly arrange images of a tabletop, a wall, or even a whole room into a great collage, poster, or canvas art object. Freehand draw, easily edit, coordinate and manage the content of photo collages, or send them to Photoshop for further manipulation if need be. Adobe Photoshop is the go-to image and video editing tool for millions of people around the world. Product highlights for 2018 include profound new capabilities for video and an array of innovative new features including a new, intuitive Luminance setting for HDR images. Concept art, wireframes, and flow charts: Access and work with more of your existing design assets in Photoshop than ever before. Create and edit strokes, rotations, and even text at any size in Photoshop. Two powerful image editing features create a new way of getting creative. Retouch Tools opens into Photoshop—allowing you to work on images that reside in Photoshop's workspace—and then saves them to Photoshop's documents to stay organized. And with Layer Comps, you can view all your images side-by-side and manipulate them all in one go, without needing to open each image in an editor.

photoshop download gratis 32 bit photoshop ps free download 32 bit free photoshop download 32 bit photoshop download win 7 32 bit photoshop download windows 7 32 bit photoshop free download 32-bit adobe photoshop download 32 bit windows 7 photoshop download 32 bit kuyhaa photoshop download 32 bit free photoshop download 32 bit windows 10

Some of the most popular are, and are also the best known, are the latest versions of Photoshop. The more popular ones include:

- Photoshop Elements
- Photoshop CC
- Photoshop CS
- Photoshop CS2
- Photoshop CS3
- and Photoshop CS5

Adobe Photoshop is a raster graphics editor (Pencil), digital imaging program, web authoring software, and graphics package developed by Adobe Systems. The application is primarily designed for the following:

- handling, designing, and printing, creating, retouching and manipulating digital images, posters, animations, and much more
- early versions of Adobe Flash that are now obsolete
- creating web images
- Web browser page design
- change color and size of images
- creating parallax-type images

Adobe Photoshop is one of the most popular programs used by graphic artists and designers. It handles image manipulation with layers and filters to get the desired result. There are also many tools that allow you to clip, stretch, resize, rotate, and more. Other common tools include adjustment layers, adjustment brushes, and vector-based shapes. Filters can be added to give the image even more power. Photoshop is recognized as a graphics and photo editing program providing a feature set similar enough to those of graphics editors such as CorelDraw and Adobe Illustrator, but not as feature-rich as Paint Shop Pro or Adobe's own PhotoShop.

Another new feature called "Project Offline" lets you create a new project from Elements in offline mode, enabling you to work away from the computer on a laptop without having to use an internet connection. You can save the project at the end, and then open it again later. You still create using your Mac or Windows PC. A new "Multiple Layers with Vectors" feature enables you to create a vector layer on top of a photo layer without any loss of quality, and edit the individual layer as if it were a traditional photo layer. The new "Folder Metadata" feature lets you edit folder metadata in Photoshop like you edit individual image metadata. This feature is in the Photoshop 2020 "relaunch" release. For more information, read about "Folder Metadata" here: Photoshop 2020 Release The tool uses a new material style for the outer layer of a Photoshop layer, which could be helpful in a variety of ways. For example, you can create a variable opacity mask for layers both inside and outside the mask. This could profoundly alter the way masks are viewed and edited. The behavior changes depending on whether or not an inner layer inside the mask is changing. If you change the active inner layer, often the new pixel color replaces the old pixel color. This is the most obvious and popular use of this feature, but it could be used in a number of ways to combine mask layers to create new effects. Adding new features to Photoshop is a delicate balance. Start small, and add new features that will have a future-proofing effect. This will make the software easier to use, since the new features won't change too much, and you can add them as you go. If you try to add all the features at once, you have the potential to leave the user experience the same on one release, years from now. More significantly, users don't want a software update that breaks their work. To this end, I have compiled these features that will make it into the next release of Photoshop for 2021.

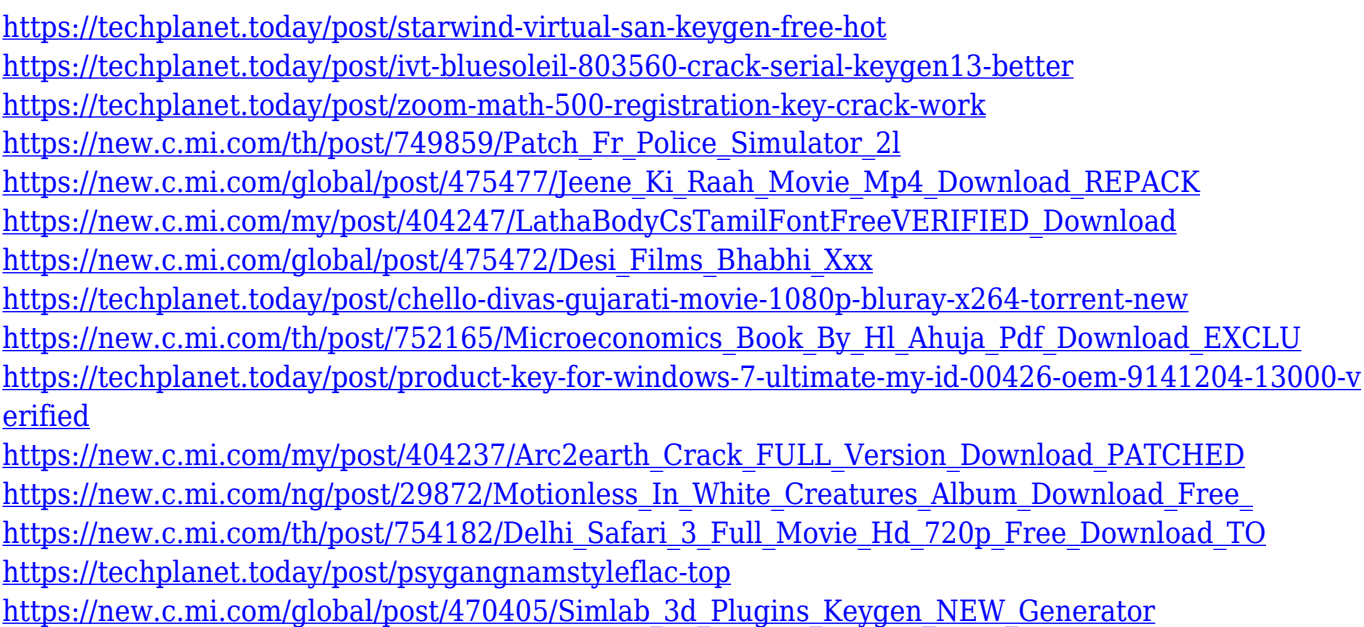

The new version of Adobe Illustrator offers a quick and easy way to create professional-quality vector graphics for the web. Common tasks such as adding icons, data labels, and social media images are now done easily and seamlessly with the new Vector App. The software has powerful tools for editors to edit and retouch images. You can use this picture editing software for various purposes, like creating a website, e-books, printing, designing layouts, and sharing your images. You can use this tool to correct mistakes in images, remove imperfections, apply filters, adjust colors, adjust the brightness and contrast, crop images, and many more. It also includes various features like tracking, tracing, cloning, and retouching. You can organize your layers and create groups, and use them as tools for editing. You can remove layers, make new ones, and past them. You can change the spinning wheel icon to a simple and clean interface and save time to perform the image-editing task. Photoshop has over 100 tools that allow you to edit, retouch, crop, merge, adjust, and paint over images. Note that not all the features that are listed below are available for all the editions of Photoshop. Some features, such as multithreaded and GPU compositing, only work in Photoshop Pro, and not for the Free version. It is also important to be aware that Photoshop CC is also available separately, and that does not come with any cloud subscription. The bottom line is that Photoshop is one of the most powerful graphics and image editing software. The two most prominent editions that come with a cloud subscription are Photoshop and Photoshop Elements. You can't really run without either of them.

In the late 1980s, there is no Adobe Photoshop. A registered company, named Adobe Systems, Inc., introduces a tool called Pixelmator. Later on, it was renamed to the Photoshop family and then it was renamed to Photoshop in 1996. Adobe also introduced an image editing software called Macromedia Photoshop, which powered the tools used by web designers. In 2009, Adobe allows third-party tools and plug-ins to be used within Photoshop if it is a personal user or a part of the Creative Cloud. The first ever Photoshop update, Photoshop 7.0, was released in 1998. It was not until Photoshop 8.0 that the 'Photoshop Extended Version' was introduced in 2004. The *Sketchbook Sketch Tools* functionality was added in this version. Photoshop 9.0, which introduced the concept of channel (color) and layout layers, was the first true multimonitor tool. Unlike Using the OS hand-off, it will operate only when it is in use. Besides multi-monitor, the version introduced the feature of masking, which can be used to edit the area of an image that should be kept intact after the image has been edited. Other major features of Photoshop 10.0 were Preserve Channel Masks, a smart feature that makes sure that layers and channels do not get overwritten; *Smart Sharpen*, which is a derivative of the *Smart Box Tool*; and *Easy View*, which is a video editor a very easy way to view images and their metadata at the same time. This version introduced the concept of the live preview module, but also allows for basic local adjustments. This was the last update to Photoshop for the standalone version. The last standalone update of Photoshop was Photoshop CS6.